# 389.138 Telekommunikation – 2014S 3. Übung

02.06.2014 – 07.06.2014

Einen Überblick über die in der Übung verwendete Notation finden Sie in [TUWEL.](https://tuwel.tuwien.ac.at/course/view.php?id=5409)

# <span id="page-0-2"></span>**Beispiel 1 — Komplexes Rauschen**

Durch Matched-Filter Detektion werden Bandpass-Signale auf Punkte in der I/Q-Ebene (Ebene der komplexen Zahlen) abgebildet. Es lässt sich zeigen, dass für einen AWGN Kanal dabei die I- und Q-Komponente unabhängig voneinander verrauscht werden.

Bezeichnet  $X^{(I)}$  die I-Komponente (Realteil) und  $X^{(Q)}$  die Q-Komponente (Imaginärteil) des gesendeten Konstellationspunkts  $X = X^{(I)} + jX^{(Q)}$ , so gilt

$$
Y^{(I)} = X^{(I)} + N^{(I)} \text{ und}
$$

$$
Y^{(Q)} = X^{(Q)} + N^{(Q)},
$$

wobei  $Y^{(I)}$  und  $Y^{(Q)}$  die I- bzw. Q-Komponente des empfangenen Werts  $Y = Y^{(I)} + jY^{(Q)}$  bezeichnen. N<sup>(I)</sup> und  $\mathsf{N}^{(\mathrm{Q})}$  sind dabei zwei unabhängige gaußverteilte Zufallsvariablen mit Varianz  $\frac{\sigma^2}{2}$  $\frac{\sigma^2}{2}$  und Mittelwert  $\mu = 0.$ 

- (a) Berechnen Sie die Varianz von  $N = N^{(1)} + jN^{(Q)}$ . *Hinweis: Die Varianz der komplexen Zufallsvariable* N *ist definiert als*  $V[N] \triangleq E[(N - \mu)(N - \mu)^*].$
- (b) Geben Sie die Wahrscheinlichkeitsdichtefunktion  $f_{Y|X}(y|x) = f_{Y^{(1)},Y^{(Q)}|X^{(1)},X^{(Q)}}(y^{(1)},y^{(Q)}|x^{(1)},x^{(Q)})$ an, wobei  $y = y^{(1)} + jy^{(Q)} \in \mathbb{C}$  und  $x = x^{(1)} + jx^{(Q)} \in \mathbb{C}$ . Wovon hängt  $f_{Y|X}(y|x)$  nur ab?
- (c) Zeichnen Sie die Niveaulinien der Wahrscheinlichkeitsdichtefunktion  $f_N(n)|_{n=y} = f_{Y|X}(y|0 + j0)$ in das Diagramm in Abb. [1a](#page-1-0) ein.
- <span id="page-0-0"></span>(d) Geben Sie die Wahrscheinlichkeit  $P\{N^{(I)} \ge a\}$ ,  $0 \le a \in \mathbb{R}$  an. Verwenden Sie dazu die  $\mathcal{Q}$ -Funktion. Markieren Sie den entsprechenden Bereich im I/Q-Diagramm, Abb. [1a.](#page-1-0)
- <span id="page-0-3"></span>(e) Geben Sie die Wahrscheinlichkeit P{Y ∈ A|X = 0 + j0} für den in Abb. [1b](#page-1-1) markierten Bereich A an. *Hinweis: Überlegen Sie was bei einer Drehung des Koordinatensystems passiert.*
- (f) Für 4-PSK mit  $x_1 = 1+j$ ,  $x_2 = -1+j$ ,  $x_3 = 1-j$  und  $x_4 = -1-j$  wird nach dem nearest-neighbour Prinzip entschieden. Verwenden Sie Punkt [\(d\)](#page-0-0) um die Fehlerwahrscheinlichkeit P $\{\hat{\mathsf{X}} \neq x_i | \mathsf{X} = x_i\}$ zu berechnen<sup>[1](#page-0-1)</sup>. Das ist die Wahrscheinlichkeit, dass der decodierte Wert  $\hat{\mathsf{X}}$  nicht mit dem gesendeten Wert X = *x<sup>i</sup>* übereinstimmt. *Hinweis: Nutzen Sie, dass* Y (I) *und* Y (Q) *statistisch unabhängig sind und unterscheiden Sie die einzelnen Fälle "I-Komponente falsch", "Q-Komponente falsch" bzw. "beide Komponenten falsch".*

<span id="page-0-1"></span><sup>&</sup>lt;sup>1</sup>Aufgrund der Symmetrie ist dies gleich der Symbolfehlerwahrscheinlichkeit:  $P_s = P\{\hat{X} \neq x_i | X = x_i\} = P\{\hat{X} \neq X\}$ 

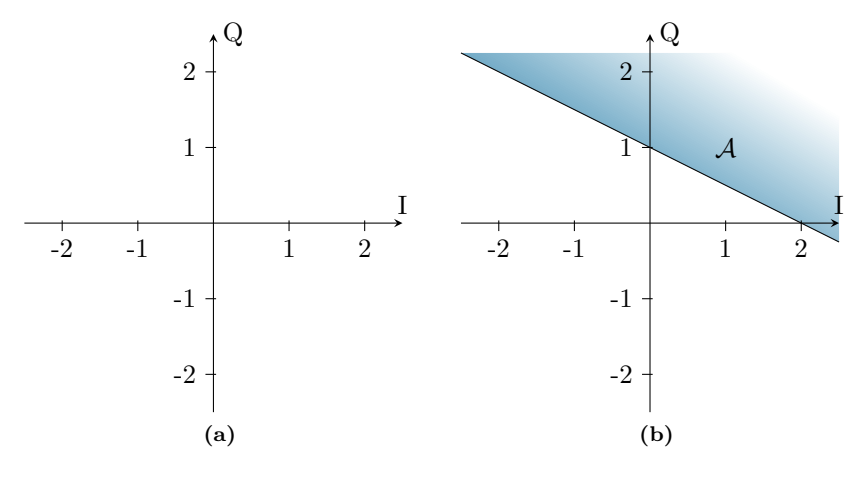

<span id="page-1-1"></span><span id="page-1-0"></span>**Abbildung 1:** I/Q-Diagramme, Beispiel [1](#page-0-2)

# <span id="page-1-4"></span>**Beispiel 2 — Näherung der Symbolfehlerwahrscheinlichkeit**

Für ISI-freie QAM-Übertragung mit Symbolen  $X \in \mathcal{X} = \{x_1, \ldots, x_M\}$  über einen AWGN-Kanal mit der Rauschleistung $\sigma^2$ kann man die Symbolfehlerwahrscheinlichkeit $P_s$ durch

<span id="page-1-2"></span>
$$
P_s \approx \sum_{m=1}^{M} N_m \mathcal{Q}\left(\frac{d_m}{\sqrt{2}\sigma}\right) P\{\mathsf{X} = x_m\}
$$
 (1)

annähern. Dabei gibt *d<sup>m</sup>* den Abstand des Symbols *x<sup>m</sup>* zu seinen nächsten Nachbarn an und *N<sup>m</sup>* ist die Anzahl dieser.

(a) Für eine Anordnung bei der alle Symbole den gleichen Abstand *d<sup>m</sup>* = *d* zu ihren nächsten Nachbarn haben vereinfacht sich Gleichung [\(1\)](#page-1-2) zu

<span id="page-1-3"></span>
$$
P_s \approx \overline{N} \mathcal{Q} \bigg( \frac{d}{\sqrt{2}\sigma} \bigg). \tag{2}
$$

Bestimmen Sie  $\overline{N}$  aus Gleichung [\(2\)](#page-1-3) und interpretieren Sie diese Größe.

Nehmen Sie für die weiteren Unterpunkte an, dass alle Symbole gleichwahrscheinlich sind.

- (b) Skizzieren Sie das Konstellationsdiagramm von 4-QAM mit Symbolabstand *d* und berechnen Sie  $\overline{N}$  sowie  $\mathbb{E}[X^2]$ .
- (c) Skizzieren Sie die Fehlerwahrscheinlichkeiten aus Gleichung [\(2\)](#page-1-3) sowie die exakte Symbolfehlerwahrscheinlichkeit aus Beispiel [1](#page-0-2) [\(e\)](#page-0-3) im logarithmischen Maßstab als Funktion des SNRs in dB.

## **Beispiel 3 — Adaptive Modulation**

In Systemen mit stark schwankender Qualität des Empfangssignals (beispielsweise im Mobilfunk) verwendet man *Adaptive Modulation*, d.h. man wechselt zu höheren Konstellationsordungen für guten bzw. zu niedrigeren für schlechten Empfang.

(a) Skizzieren Sie die Konstellationsdiagramme für 4-, 16- sowie 64-QAM. Nehmen Sie gleichwahrscheinliche Symbole an und wählen Sie die Symbolabstände  $d_4$ ,  $d_{16}$  und  $d_{64}$ , so, dass  $\mathbb{E}[X^2] = 1$ für alle Konstellationen gilt.

- (b) Für das Mapping der Sendebits auf die Symbole wird ein Gray-Code verwendet. Es soll nun immer die höchstmögliche Konstellation verwendet werden, sodass die Bitfehlerwahrscheinlichkeit *P<sup>b</sup>* bei der Übertragung über einen AWGN Kanal *<* 10−<sup>6</sup> ist. Bestimmen und skizzieren Sie jene SNR-Bereiche, in denen nach der angeführten Strategie 4-, 16-, bzw. 64-QAM eingesetzt wird. *Hinweis: Verwenden Sie die Näherungen* [\(1\)](#page-1-2) *bzw.* [\(2\)](#page-1-3) *aus Beispiel [2](#page-1-4) für die Berechnung der Symbolfehlerwahrscheinlichkeiten.*
- (c) Welche Datenraten werden für die unterschiedlichen Bereiche erzielt, falls eine konstante Symbolrate von 100 Mbaud/s eingesetzt wird?

# **Beispiel 4 — 8-FSK**

Zwei Computer sind über spezielle Datenmodems miteinander verbunden. Mittels 8-FSK wird eine Datenrate von 80 kbaud erreicht, wobei am optimalen Punkt des *ρ/T*<sub>0</sub>-Diagramms (größter Signalabstand) gearbeitet wird.

- (a) Skizzieren Sie, wenn möglich, das I/Q-Diagramm.
- (b) Geben Sie die spektrale Effizienz des Systems an.
- (c) Skizzieren Sie das Spektrum.

# **Beispiel 5 — PSK**

Im Folgenden betrachten wir ein PSK-Übertragungssystem mit den Symbolen  $x \in \mathcal{X} = \{x_0, \ldots, x_{M-1}\},$ wobei  $x_m = \sqrt{E} e^{j2\pi m/M}$ .

<span id="page-2-1"></span>(a) Leiten Sie den für Matched-Filter Detektion gültigen Ausdruck für die Symbolfehlerwahrscheinlichkeit

$$
P_s \approx \text{erfc}\left(\sin\left(\frac{\pi}{M}\right)\sqrt{T_0B\left(\frac{C}{N}\right)}\right)
$$

her.

*Hinweis: Es gilt*

$$
P_s = P\left\{\hat{\mathbf{X}} \neq \mathbf{X}\right\} \approx 2P\left\{\hat{\mathbf{X}} = x_{m+1}|\mathbf{X} = x_m\right\} = 2P_{nn},
$$

<span id="page-2-0"></span>wobei die Fehlerwahrscheinlichkeit für einen Nächsten-Nachbar-Fehler P<sub>nn</sub> unter Vernachlässi*gung des radialen Beitrags zur Fehlerwahrscheinlichkeit mithilfe der Abb. [2](#page-2-0) berechnet werden kann.*

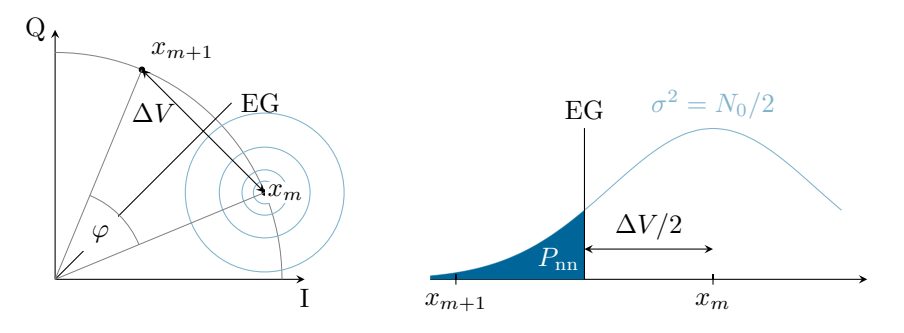

**Abbildung 2:** Zur Berechnung der Symbolfehlerwahrscheinlichkeit bei *M*-PSK. Links: Situation in der I-Q-Ebene. Rechts: Schnitt entlang der Geraden durch die Punkte  $x_{m+1}$  und  $x_m$ .

- (b) Es werden nun Gray-codierte *M*-PSK Sendesignale bei einer Kanalbandbreite *B* = 600 kHz für die Übertragung digitaler Information über einen AWGN Kanal verwendet. Für die Bitrate wird  $R_b = 2 \text{ MBit/s}$  gefordert, sowie für die Bitfehlerwahrscheinlichkeit  $P_b \leq 10^{-6}$ . Bestimmen Sie die Symbolanzahl *M* und das benötigte CNR für dieses Szenario.
- (c) *(Bonus)* Plotten Sie im logarithmischen Maßstab die in Punkt [\(a\)](#page-2-1) hergeleitete Näherung sowie eine durch Monte-Carlo-Simulationen berechnete BER als Funktion des SNR *γ* in dB für die Symbolanzahl  $M \in \{2, 4, 8, 16\}.$

# **Beispiel 6 — Vergleich von 3-PSK und 3-APK**

Im Folgenden sind zwei gegebene Modulationsformate miteinander zu vergleichen. Das erste Modulationsformat ist 3-APK, welches mit Symbolen aus dem Alphabet

$$
\mathcal{A} = \{0, e^{j\frac{\pi}{3}}, e^{j\frac{5\pi}{3}}\}.
$$

arbeitet. Das zweite Modulationsformat ist 3-PSK. Die Auftrittswahrscheinlichkeit der drei Symbole ist bei beiden Modulationsformaten gleichverteilt.

- (a) Skizzieren Sie das I/Q-Diagramm der 3-APK.
- (b) Geben Sie Amplitude und Phase der Symbole für (asymmetrisches) 3-PSK an, wenn beide Modulationsformate mit exakt gleicher Bitfehlerrate operieren sollen. Skizzieren Sie für diesen Fall ein Phasendiagramm, in welchem beide Symbolalphabete eingezeichnet sind.
- (c) Berechnen Sie das Leistungsverhältnis

$$
\eta = \frac{P_{\text{APK}}}{P_{\text{PSK}}}
$$

und geben Sie dieses in dB an.

#### **Beispiel 7 — BPSK-Restträgermaximum**

Ein Kommunikationssystem verwendet zur Datenübertragung von zwei gleichwahrscheinlichen Symbolen eine BPSK-Modulation in Bandpasslage. Das System soll eine Symbolrate von 1 Mbaud bei einer maximalen Bitfehlerwahrscheinlichkeit von  $P_b = 10^{-6}$  aufweisen. Am Eingang des idealen Korrelationsempfängers wurde eine Trägeramplitude von 250 mV gemessen. Für die einseitige spektrale Leistungsdichte wurde an der gleichen Stelle ein Wert von 30 pW Hz<sup>−</sup><sup>1</sup> gemessen. Die Eingangsimpedanz des Korrelators beträgt 75 Ω.

- <span id="page-3-0"></span>(a) Ermitteln Sie den minimalen Winkel zwischen den beiden Zuständen, sodass die angegebene Bitfehlerwahrscheinlichkeit nicht überschritten wird.
- (b) Zeichnen Sie das Phasendiagramm (I/Q-Diagramm).
- (c) Bestimmen Sie für den ermittelten Winkel aus Punkt [\(a\)](#page-3-0) die Leistung des Restträgers.

## <span id="page-3-1"></span>**Beispiel 8 — Mobilfunkbasisstation**

Für die Anbindung einer Mobilfunkbasisstation mit einer Bitrate  $R_{\rm b} = 1$  Gbit/s soll Richtfunk bei  $f =$ 73*.*5 GHz eingesetzt werden. Die Sende- und Empfangsstationen verwenden Parabolantennen mit einem Durchmesser  $D = 30$  cm, und einer Apertureffizienz  $\eta_{ap} = 0.85$ ,  $\eta_{\Omega} = 1$ . Der Korrelationsempfänger weist eine Rauschzahl von *F* = 4 dB auf. Für die Hintergrundtemperatur der Antennen kann *T*<sup>a</sup> = 313 K angenommen werden. Zu untersuchen ist die Übertragung über eine Distanz von 15 km mit *T*0*B* = 1*.*5. Es wird ein Modulationsformat mit *M* = 16 verwendet. Für eine praktisch fehlerfreie Übertragung ist ein CNR von mindestens 20 dB am Empfänger nötig.

- (a) Skizzieren Sie den Sachverhalt.
- (b) Berechnen Sie die Gewinne der verwendeten Antennen.
- (c) Wie groß ist die Symbolrate?
- <span id="page-4-0"></span>(d) Wie groß ist die benötigte Sendeleistung *P*s, wenn für Starkregen eine Pegelreserve von 20 dB eingeplant werden soll?
- (e) Zeichnen Sie einen Pegelplan.

## **Beispiel 9 — Vergleich von 16-QAM und 16-PSK**

Für die in Beispiel [8](#page-3-1) betrachtete Richtfunkstrecke sollen nun die zwei möglichen Modulationsformate 16-QAM und 16-PSK, untersucht werden. Bearbeiten Sie die folgenden Punkte jeweils für beide Modulationsformate:

- (a) Zeichnen Sie das Konstellationsdiagramm.
- (b) Berechnen Sie die Symbolfehlerwahrscheinlichkeit  $P_e$  und die Symbolfehlerrate  $R_e$ .
- (c) Geben Sie die Spitzensendeleistung *P*ˆ <sup>s</sup> zur in Beispiel [8,](#page-3-1) Punkt [\(d\)](#page-4-0) berechneten mittleren Sendeleistung  $P_s$  an<sup>[2](#page-4-1)</sup>.

Um Stromkosten zu sparen, wird ein nichtlinearer Leistungsverstärker eingesetzt. Dieser ist wie folgt zu modellieren: Ausgehend von der zuvor berechneten Spitzenleistung  $\hat{P}_{\rm s}$  lautet die Leistungskennlinie des Verstärkers mit nominellem Gewinn *G*:

$$
P_{\text{out}} = \begin{cases} G \cdot P_{\text{in}}, & \text{für } P_{\text{in}} < \frac{5}{9} \hat{P}_{\text{s}}, \\ G \cdot \frac{5}{9} \hat{P}_{\text{s}}, & \text{sonst.} \end{cases}
$$

- (d) Zeichnen Sie das Konstellationsdiagramm unter Anwendung dieses Verstärkers.
- (e) Schätzen Sie die entstehenden Symbolfehlerrate aus Geometrieüberlegungen aus dem Konstellationsdiagramm ab.

# **Beispiel 10 — KP4AO**

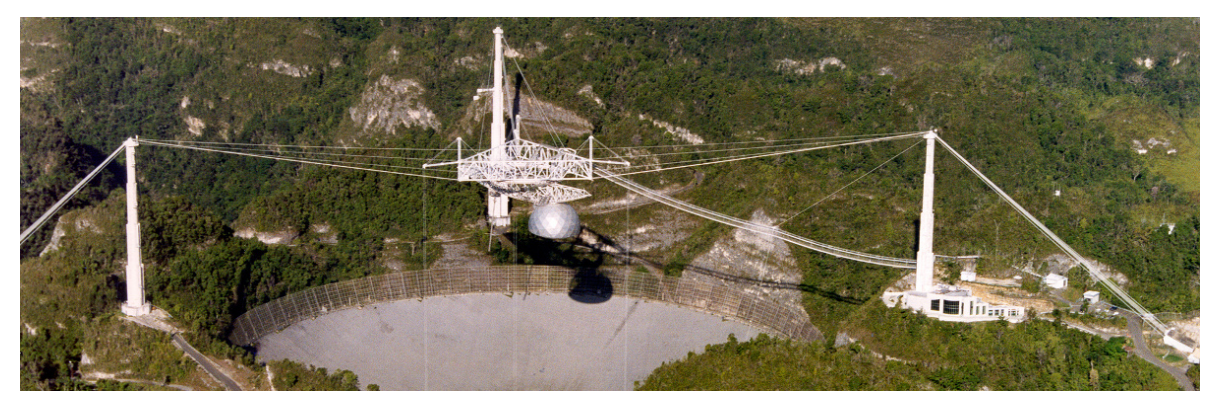

Um auch technisch weniger gut ausgerüsteten Funkamateuren einen Erfolg mit der Betriebsart Erde-Mond-Erde (EME bzw. Moonbounce) zu ermöglichen, wurde als einmaliges Ereignis vom 16. bis 18.

<span id="page-4-1"></span><sup>&</sup>lt;sup>2</sup>Sollten Sie Beispiel [8](#page-3-1) nicht gerechnet haben, so wählen Sie  $P_s = 16.058 \text{ dBm}$ .

April 2010 über das Radioteleskop Arecibo<sup>[3](#page-5-0)</sup> in Puerto Rico unter dem Rufzeichen KP4AO Amateurfunkbetrieb abgewickelt.

Das Teleskop besteht aus einem unbeweglichen parabolischen Reflektor mit einem Durchmesser *D* = 305 m, wobei der Gesamtgewinn dieser Parabolantenne 61 dBi beträgt. Für den Amateurfunkbetrieb wurde für das Senden und den Empfang eine Frequenz von 432*.*045 MHz verwendet. Die Antennenspeisung erfolgt über einen 457 m langen Hohlleiter mit einer Dämpfung von 0*.*13 dB/100 m sowie mehrere Hohlleiterdrehverbindungen. Die physikalische Temperatur von Antenne, Verbindern und Hohlleiter liegt im tropischen Klima bei *T*ph = 310 K. Am Ende der Antennenspeisung befindet sich ein GaAs HEMT Empfangsverstärker mit einer äquivalenten Rauschtemperatur von 35 K. Die gemessene Systemrauschtemperatur des gesamten Empfangssystems inklusive Antenne beträgt *T*syst in = 350 K. Der Sender von KP4AO verwendete eine Sendeleistung von 350W.[4](#page-5-1)

Einer einfach ausgerüsteten Gegenstation stehen 10W Sendeleistung zur Verfügung, sowie ein Empfänger mit einer Rauschzahl von  $F = 15$  dB und eine Richtantenne mit Gewinn  $G_2$  und Ohmscher Effizienz 1. Zu untersuchen ist die Betriebsart (Modulationsformat) SSB (Single Side Band), welche ein CNR von 20 dB und eine Bandbreite *B* von 3*.*2 kHz erfordert.

Weitere Angaben: Abstand Erde-Mond:  $d_{EM} = 384\,400 \text{ km}$ , Monddurchmesser  $D_M = 3476 \text{ km}$ , Lichtgeschwindigkeit  $c_0$  = 299 792 458 m/s, Boltzmann-Konstante  $k_{\rm B}$  = 1.380 648 8 · 10<sup>−23</sup> J/K,  $T_{\rm Ant}$  =  $T_a \eta_\Omega + T_{ph}(1 - \eta_\Omega)$ , die Aperturtemperatur beider Antennen  $T_a$  ist durch die Oberflächentemperatur des Mondes (210 K) dominiert.

- (a) Berechnen Sie die Ohmsche Effizienz *η*<sup>Ω</sup> der Parabolantenne unter der Annahme, dass die Apertureffizeinz  $\eta_{\rm ap} = 1$  ist.
- (b) Berechnen Sie die Dämpfung der Hohlleiterdrehverbindungen aus der Systemtemperatur. *Hinweis: Überlegen Sie, ob für aufeinanderfolgende, passive Komponenten die Reihenfolge der Komponenten eine Rolle spielt.*
- (c) Berechnen Sie die Signaldämpfung *L*EME auf der Strecke Erde-Mond-Erde. *Hinweis: Verwenden Sie die Radar-Gleichung. Der Radarquerschnitt des Mondes liegt im Meterwellenbereich bei ca.* 10 % *seiner physikalischen Querschnittsfläche.*
- (d) Welchen Gewinn *G*<sup>2</sup> muss die Gegenstation aufweisen, um KP4AO empfangen zu können?
- (e) Welchen Gewinn *G*<sup>2</sup> muss die Gegenstation aufweisen, um von KP4AO empfangen zu werden?

#### **Beispiel 11 — Richtfunkstrecke**

Gegeben ist eine 100 Mbit/s Daten-Richtfunkstrecke bei 38 GHz mit gleichartigen Sende- und Empfangsantennen und antipodalem PSK über einen AWGN Kanal. Der Antennengewinn beträgt 50 dB und *T*ant = 290 K. Der Abstand zwischen Sender und Empfänger beträgt 20 km, die Empfängerrauschzahl beträgt *F* = 8 dB. Die Daten werden in 4 Bit, sogenannten Nibbles aufgeteilt und mittels linearem Blockcode übertragen. Die Prüfmatrix dieses Codes ist gegeben durch

$$
\mathbf{H} = \begin{pmatrix} 1 & 1 & 1 & 0 & 1 & 0 & 0 & 0 \\ 1 & 1 & 0 & 1 & 0 & 1 & 0 & 0 \\ 1 & 0 & 1 & 1 & 0 & 0 & 1 & 0 \\ 0 & 1 & 1 & 1 & 0 & 0 & 0 & 1 \end{pmatrix}.
$$

<span id="page-5-1"></span><span id="page-5-0"></span><sup>3</sup>der breiten Masse primär aufgrund seines Auf*tauchens* im Finale von GoldenEye bekannt

<sup>4</sup>Alle technischen Angaben zu KP4AO und Arecibo entstammen dem Artikel: J. Taylor, A.Vazquez, and J. Breakall, "Moonbounce from Arecibo Observatory", QST. ARRL August 2010

- (a) Skizzieren Sie das Kommunikationssystem.
- (b) Wie groß ist die Richtwirkung der Antennen?
- (c) Wie groß ist die wirksame Antennenfläche?
- (d) Bestimmen Sie die minimale Hammingdistanz  $d_{\text{min}}$  des Codes.
- (e) Wie viele Fehler können korrigiert werden?
- (f) Welches SNR muss garantiert werden um eine Nibblefehlerwahrscheinlichkeit von *P*nibble = 10−<sup>6</sup> zu erreichen?
- (g) Bestimmen Sie die Sendeleistung für *T*0*B* = 1, um die oben genannte Fehlerwahrscheinlichkeit auch bei starkem Regen mit einem zusätzlichen Verlust von 20 dB erreichen zu können.

# <span id="page-6-0"></span>**Beispiel 12 — SDH Richtfunkstrecke**

Ein Richtfunksystem für SDH Hierarchiestufe STM-1 (155 Mbit/s) soll zwischen zwei Berggipfeln im Abstand von 60 km bei einer Betriebsfrequenz von 26 GHz mittels graycodierter 64-QAM errichtet werden. Um die Übertragungssicherheit zu erhöhen wird ein (10,8)-Blockcode verwendet. Für eine praktisch fehlerfreie Übertragung ist eine uncodierte Bitfehlerwahrscheinlichkeit  $P_b \leq 10^{-6}$  nötig. Die Sende- und Empfangsantennen sind Muschelantennen mit einer effektiven Antennenfläche *a<sup>e</sup>* = 0*.*5 m<sup>2</sup> . Der Korrelationsempfänger weist eine Rauschzahl 3 dB auf. Für die Hintergrundtemperatur der Antenne kann  $T_a = 313 \text{ K}$  angenommen werden und es gilt  $T_0B = 1$ .

- (a) Skizzieren Sie den Sachverhalt.
- (b) Berechnen Sie die Gewinne der verwendeten Antennen.
- (c) Wie groß ist die benötigte Sendeleistung, wenn für Starkregen eine Pegelreserve von 20 dB eingeplant werden soll?
- (d) Fertigen Sie einen Pegelplan des Übertragungssystems an.
- (e) Welche Sendeleistung wäre nötig, wenn bei sonst gleich bleibenden Parametern statt 64-QAM das Modulationsformat 64-PSK verwendet werden soll? Schätzen Sie das Ergebnis auch mit einer Geometrieüberlegung über das Konstellationsdiagramm ab.

## **Beispiel 13 — Superheterodynempfänger**

Im Folgenden betrachten wir einen Superheterodynempfänger Empfänger für das Funksystem aus Beispiel [12.](#page-6-0) Der Empfänger wird bei  $T = 290 \text{ K}$  betrieben und ist wie folgt aufgebaut:

Nach dem Antennenanschluss folgt ein Bandpassfilter mit einer Bandbreite von 40 MHz und einem Verlust von 0*.*6 dB. Es folgt ein rauscharmer Verstärker (LNA) mit einem Gewinn von 15 dB und einer äquivalenten Rauschtemperatur von 40 K sowie ein passiver Mischer mit 6 dB Verlust.

In der Zwischenfrequenzlage wird ein 32*.*3 MHz Bandpassfilter mit 3 dB Verlust von ein ZF-Verstärker mit einer Rauschzahl von 4 dB und einen Gewinn von 15 dB.

- (a) Skizzieren Sie den Empfänger mit allen seinen Komponenten, inklusive der Empfangsantenne und tragen Sie in der Skizze die Rauschzahlen aller Empfängerkomponenten ein.
- (b) Berechnen Sie die Gesamtrauschzahl des Empfängers.
- (c) Berechnen Sie die äquivalente Rauschtemperatur des Empfängers.
- (d) Berechnen sie die Rauschleistung am Ausgang des Empfängers.
- (e) Berechnen Sie die Gesamtrauschzahl des Empfängers, wenn die Dämpfung des Eingangsfilter gleich der des ZF-Filters wäre.
- (f) Fertigen Sie einen Pegelplan der gesamten Übertragungsstrecke aus Beispiel [12](#page-6-0) inklusive des Empfängers an<sup>[5](#page-7-0)</sup>. Tragen Sie darin auch den Pegelverlauf der Rauschleistung ein, beginnend beim Empfangsfilter.

<span id="page-7-0"></span><sup>5</sup>Sollten Sie Beispiel [12](#page-6-0) nicht gemacht haben, beginnen Sie mit dem Pegelplan bei der Empfangsantenne und einer Eingangsleistung von −69*.*15 dBm